## Transferring Images to a PC

After connecting the camera to your PC with the supplied USB cable, images recorded with the camera and the through-image displayed on the LCD monitor can be transferred to your PC.

• Back up important data.

## Operating Environments

## 1. Windows

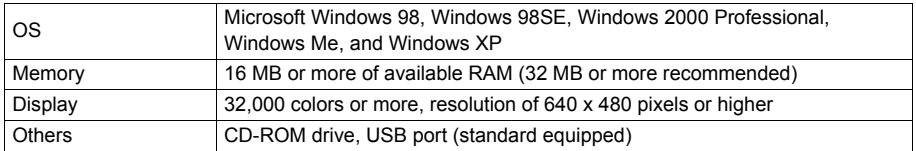

## 2. Macintosh

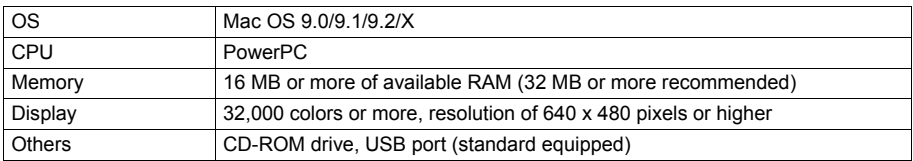

.